## singendekirche

Notenbeilage 1 | 2022 Thomas Gabriel (\* 1957) Drei Stücke für Orgel (2021)

herausgegeben im Auftrag der Österreichischen Kirchenmusikkommission von Johann Simon Kreuzpointner

## Drei Stücke für Orgel (2021)

## Präludium in F

Thomas Gabriel (\* 1957)

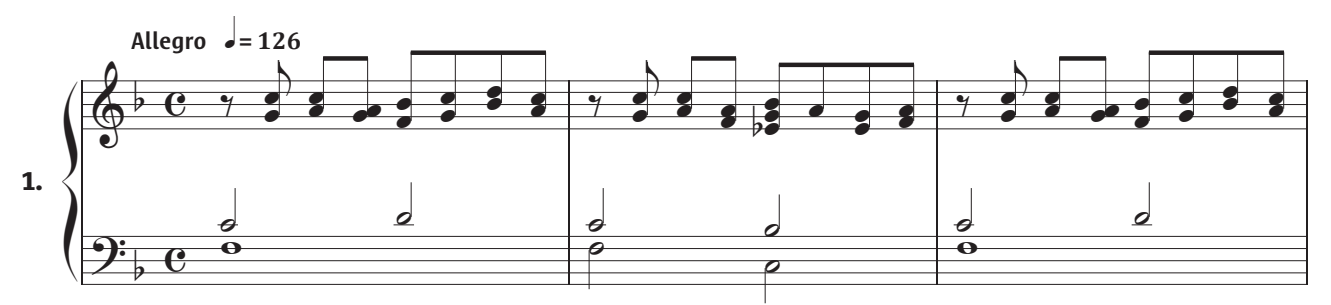

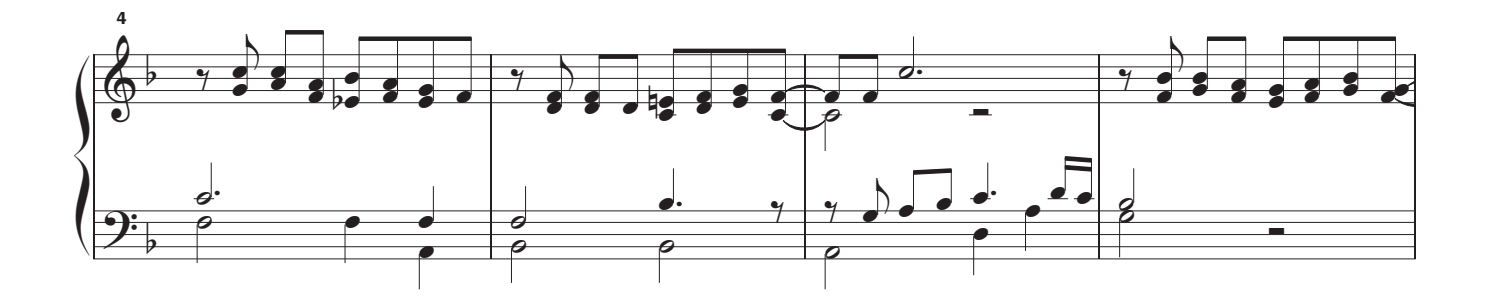

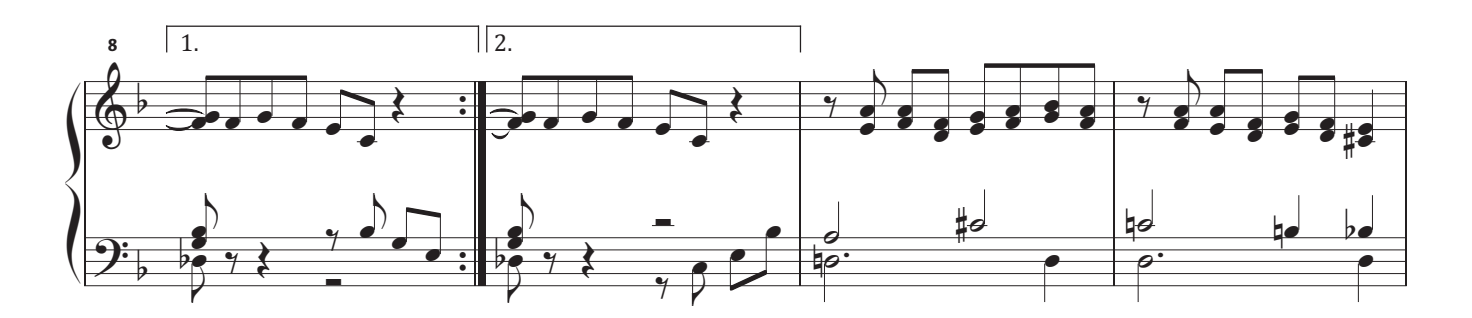

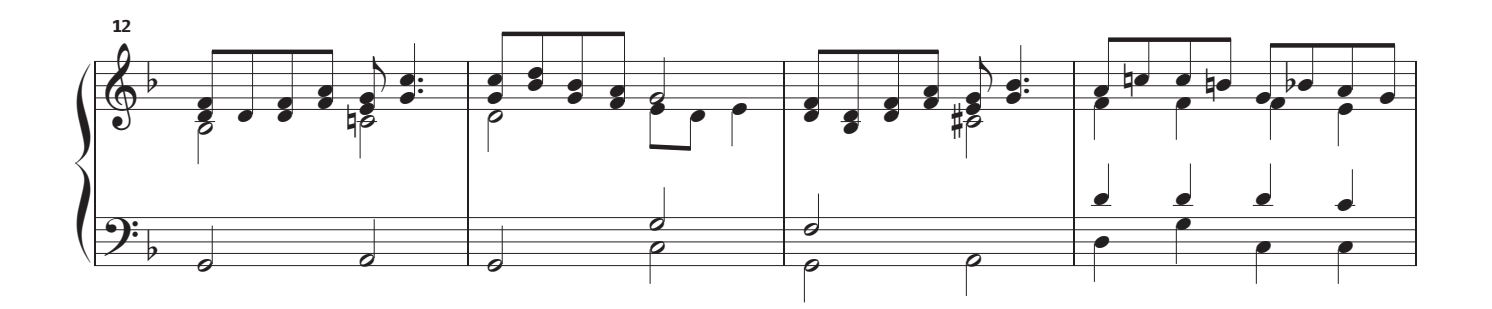

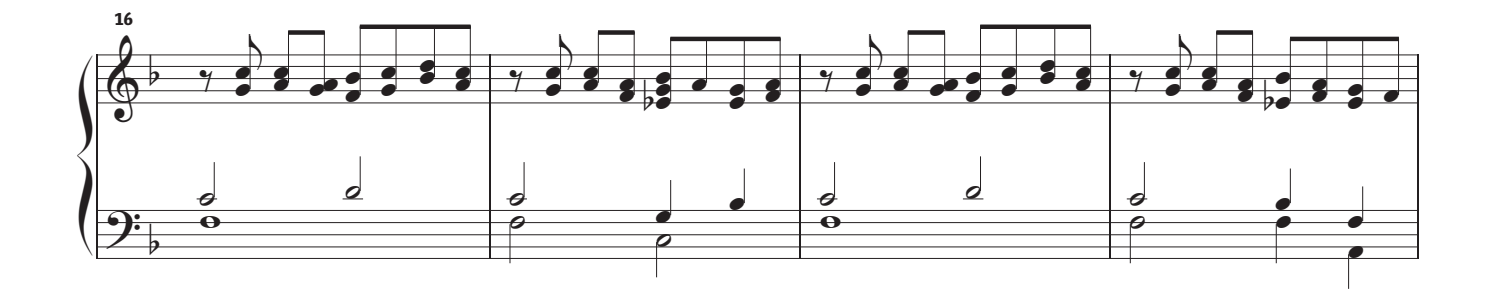

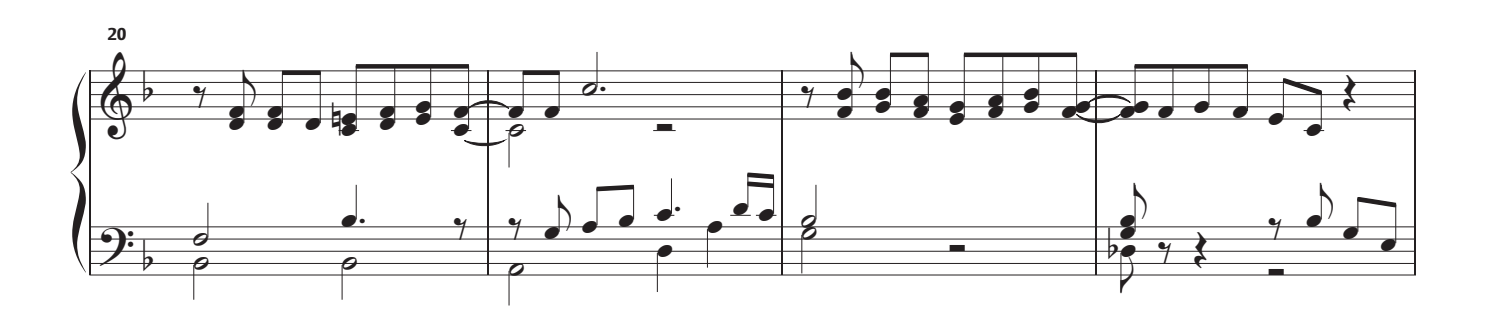

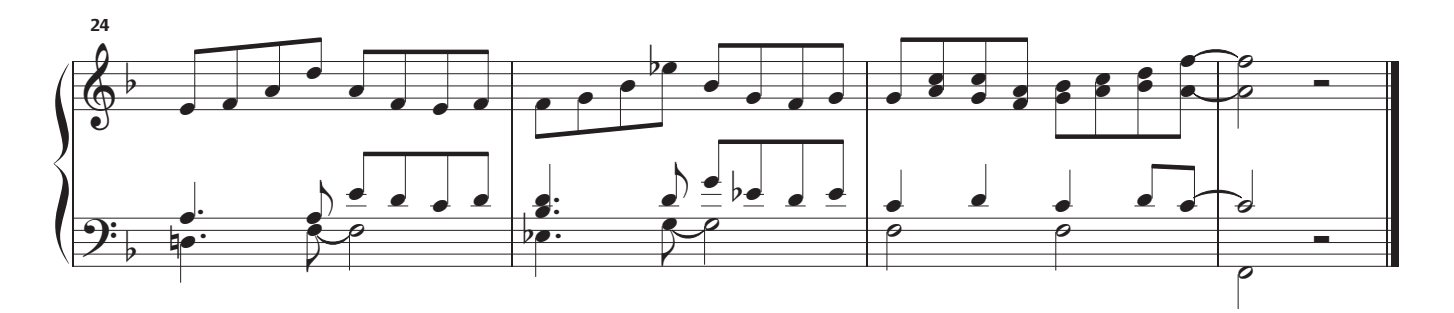

Kleiner Gedanke

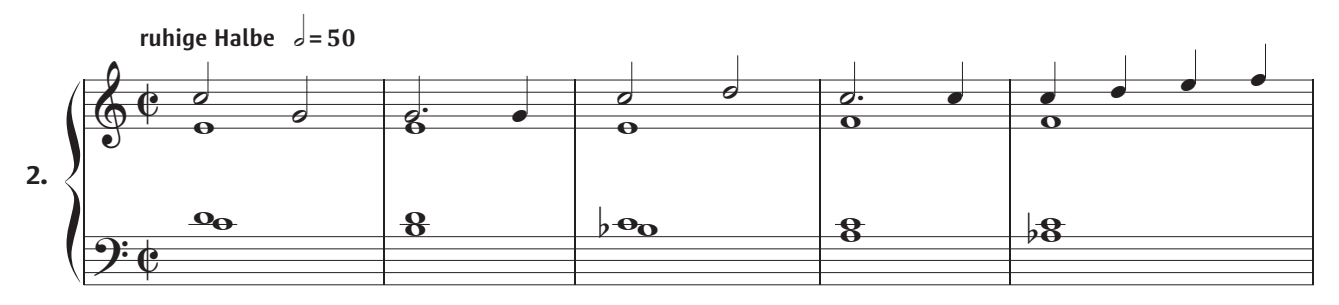

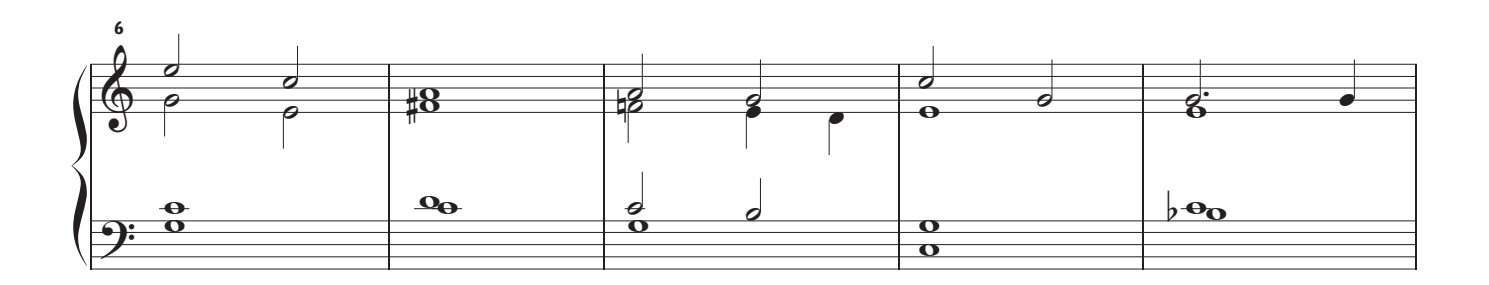

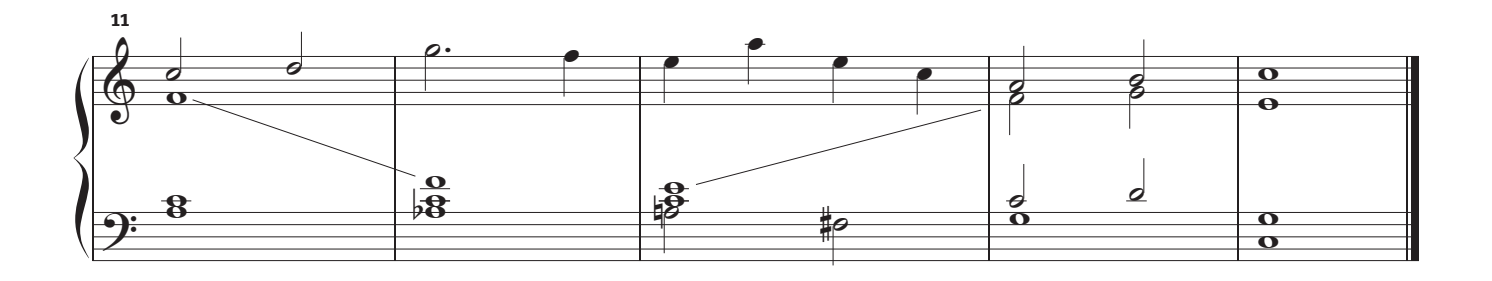

## Ludium postale

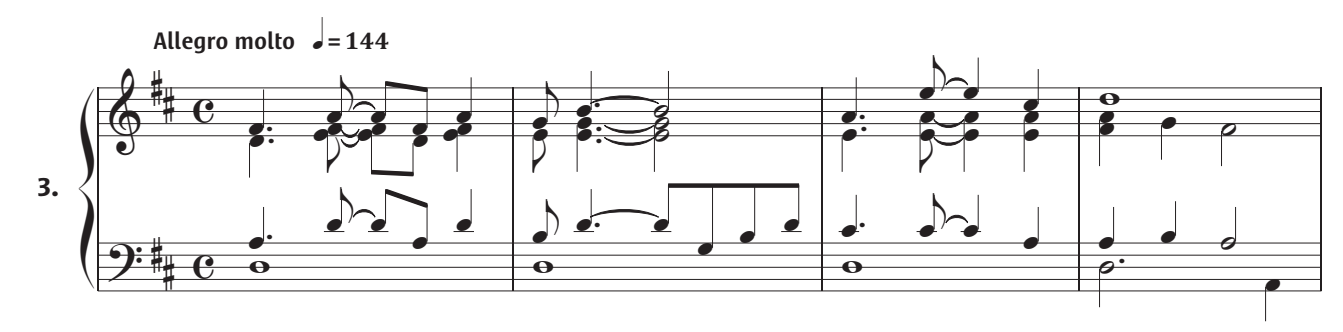

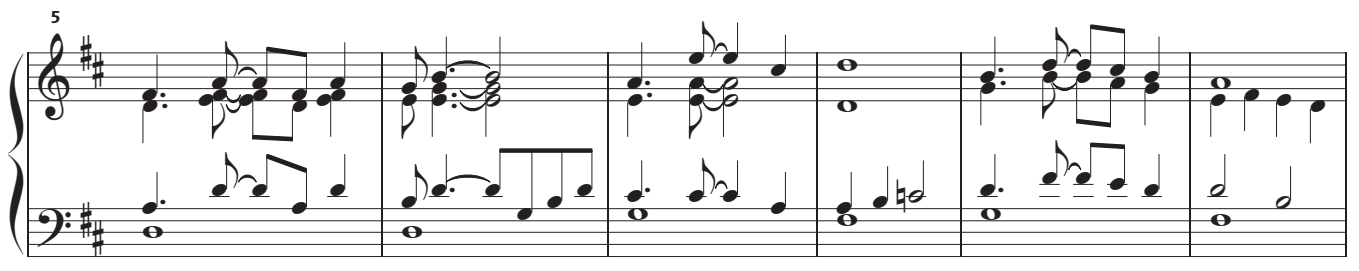

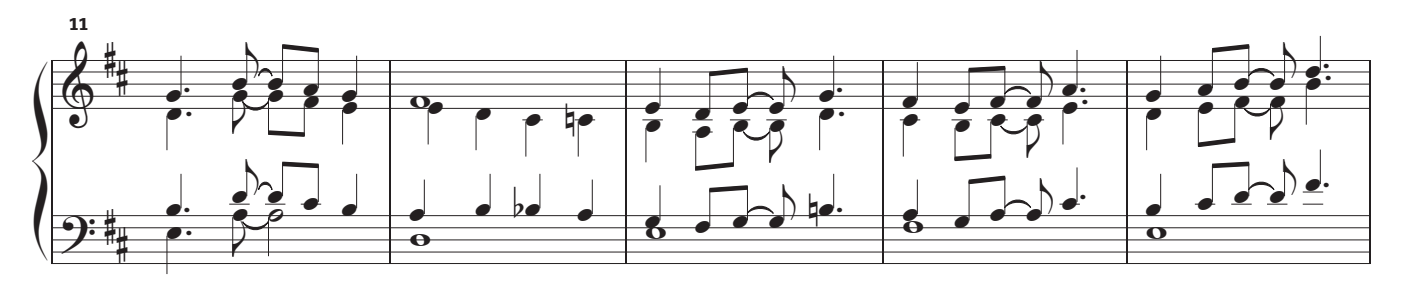

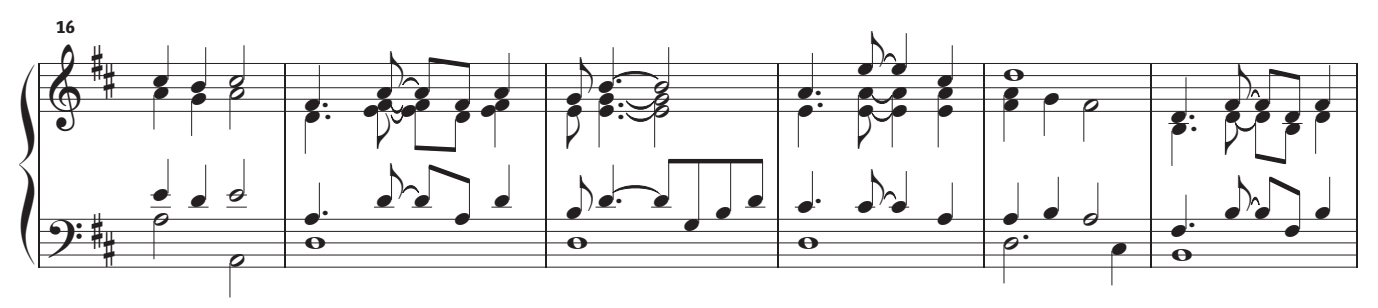

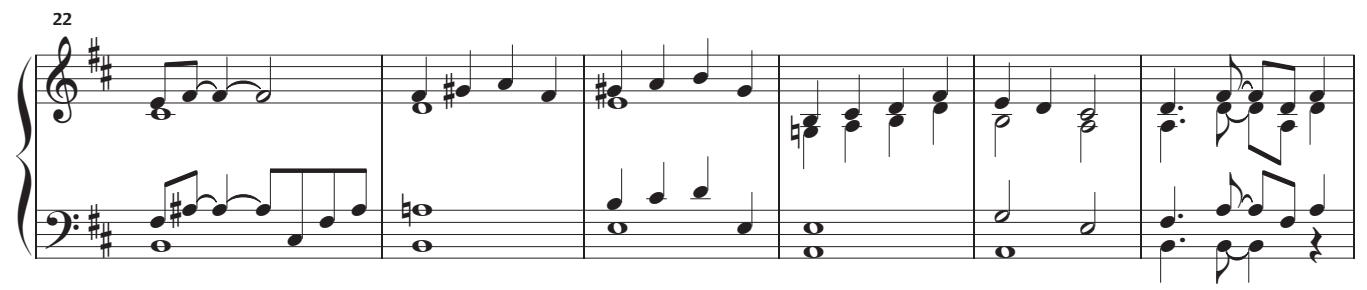

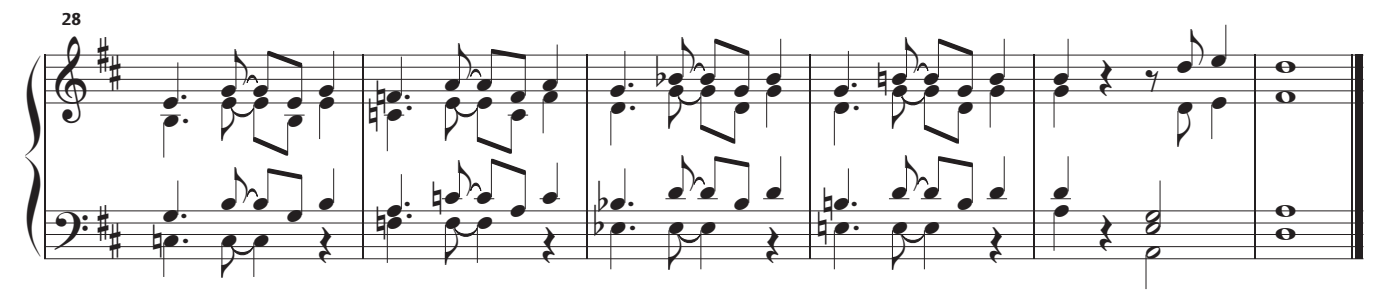